#### **ЮЖНО-УРАЛЬСКИЙ ГОСУДАРСТВЕННЫЙ УНИВЕРСИТЕТ**

УТВЕРЖДАЮ: Декан факультета Филиал г. Миасс Электротехнический Электронный документ, подписанный ПЭП, хранится в системе электронного документооборота Южно-Уральского государственного университета

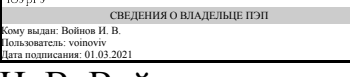

И. В. Войнов

## **РАБОЧАЯ ПРОГРАММА**

**дисциплины** ДВ.1.02.02 Современные программные расчетные комплексы **для специальности** 24.05.01 Проектирование, производство и эксплуатация ракет и ракетно-космических комплексов **уровень** специалист **тип программы** Специалитет **специализация** Ракетные транспортные системы **форма обучения** очная **кафедра-разработчик** Технология производства машин

Рабочая программа составлена в соответствии с ФГОС ВО по направлению подготовки 24.05.01 Проектирование, производство и эксплуатация ракет и ракетнокосмических комплексов, утверждённым приказом Минобрнауки от 01.12.2016 № 1517

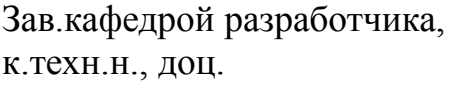

Разработчик программы, к.техн.н., доц., доцент

#### СОГЛАСОВАНО

Декан факультета разработчика к.техн.н., доц.

Зав.выпускающей кафедрой Прикладная математика и ракетодинамика к.техн.н., доц.

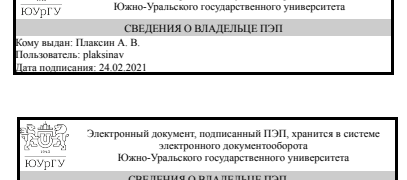

Электронный документ, подписанный ПЭП, хранится в системе электронного документооборота

СВЕДЕНИЯ О ВЛАДЕЛЬЦЕ ПЭП Кому выдан: Плаксин А. В. Пользователь: plaksinav Дата подписания: 24.02.2021

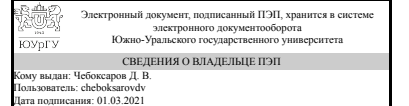

Д. В. Чебоксаров

А. В. Плаксин

А. В. Плаксин

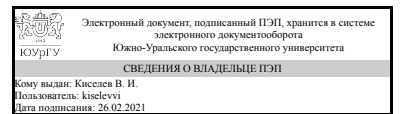

В. И. Киселев

### **1. Цели и задачи дисциплины**

выпускник должен получить основы теоретической подготовки и овладеть методами геометрического моделирования двумерных и трехмерных объектов, необходимых для анализа и моделирования процессов и явлений при поиске оптимальных решений и способов их реализации.

### **Краткое содержание дисциплины**

1. Твердотельное и поверхностное моделирование деталей. 2. Использование уравнений и таблиц семейств в проектировании деталей. 3. Проектирование сборок по технологии "снизу вверх" и "сверху вниз".

### **2. Компетенции обучающегося, формируемые в результате освоения дисциплины**

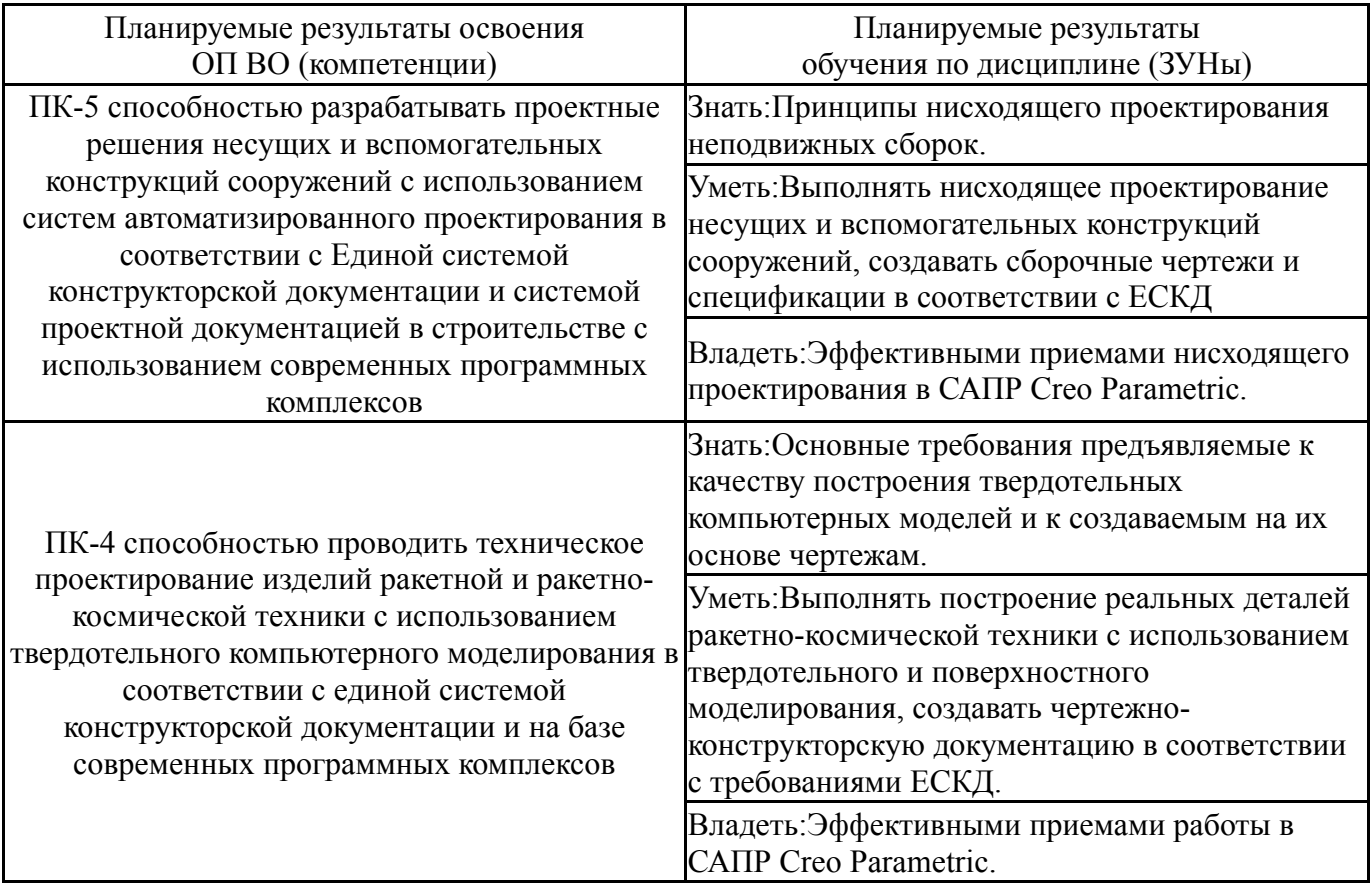

## **3. Место дисциплины в структуре ОП ВО**

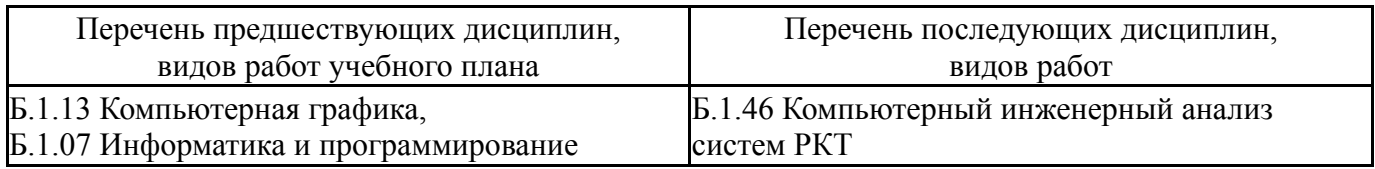

Требования к «входным» знаниям, умениям, навыкам студента, необходимым при освоении данной дисциплины и приобретенным в результате освоения предшествующих дисциплин:

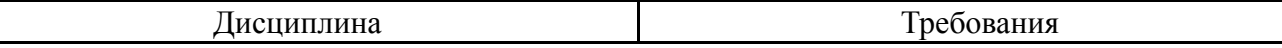

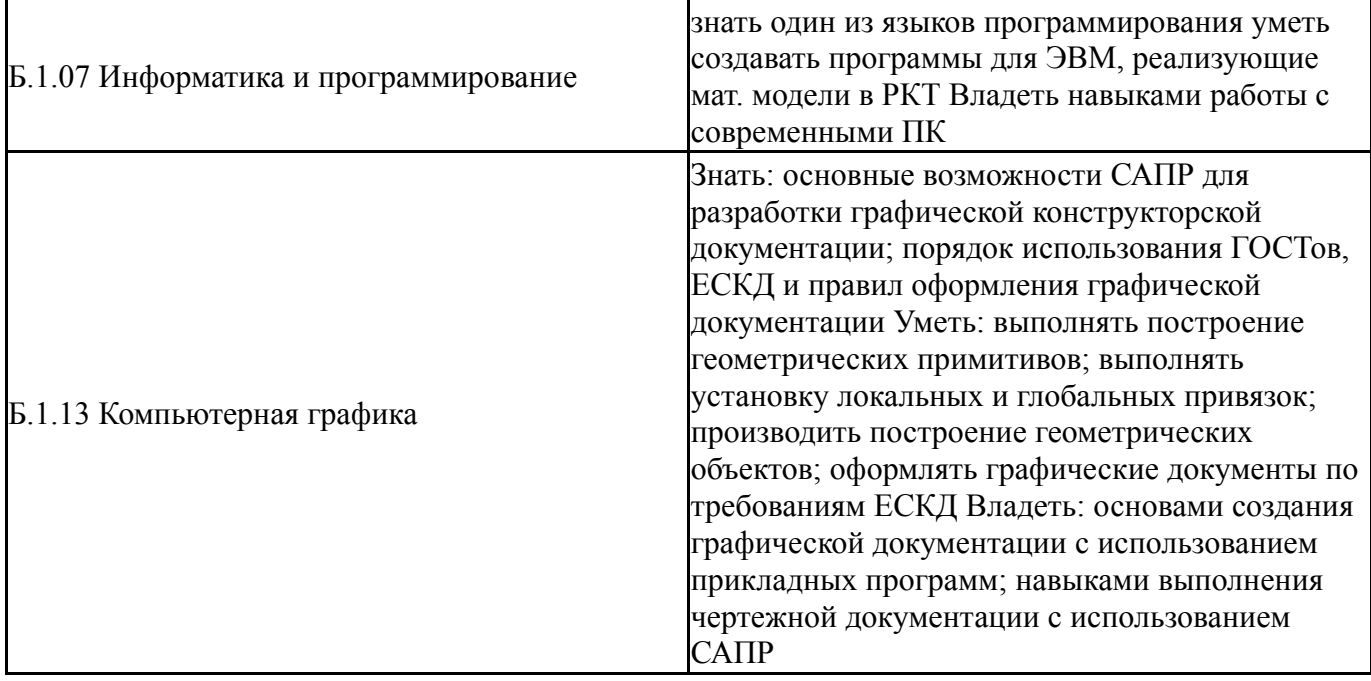

# **4. Объём и виды учебной работы**

Общая трудоемкость дисциплины составляет 3 з.е., 108 ч.

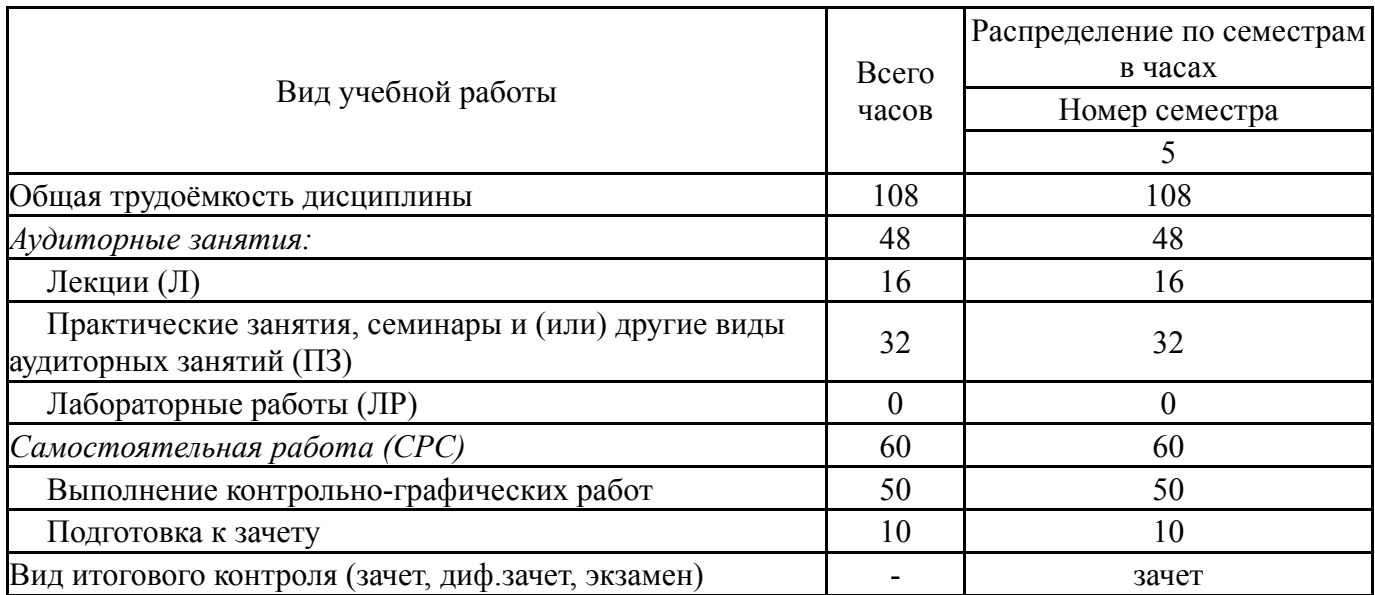

## **5. Содержание дисциплины**

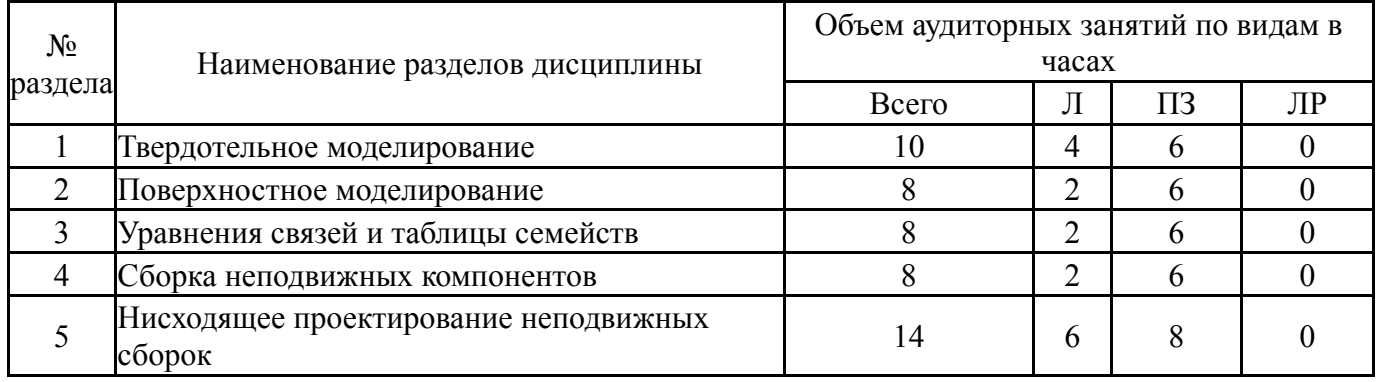

## **5.1. Лекции**

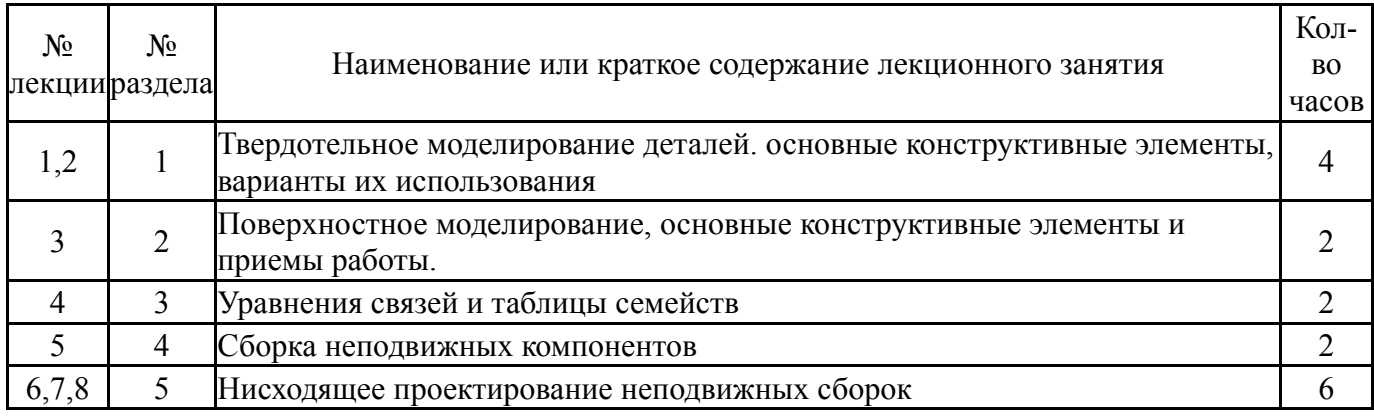

# **5.2. Практические занятия, семинары**

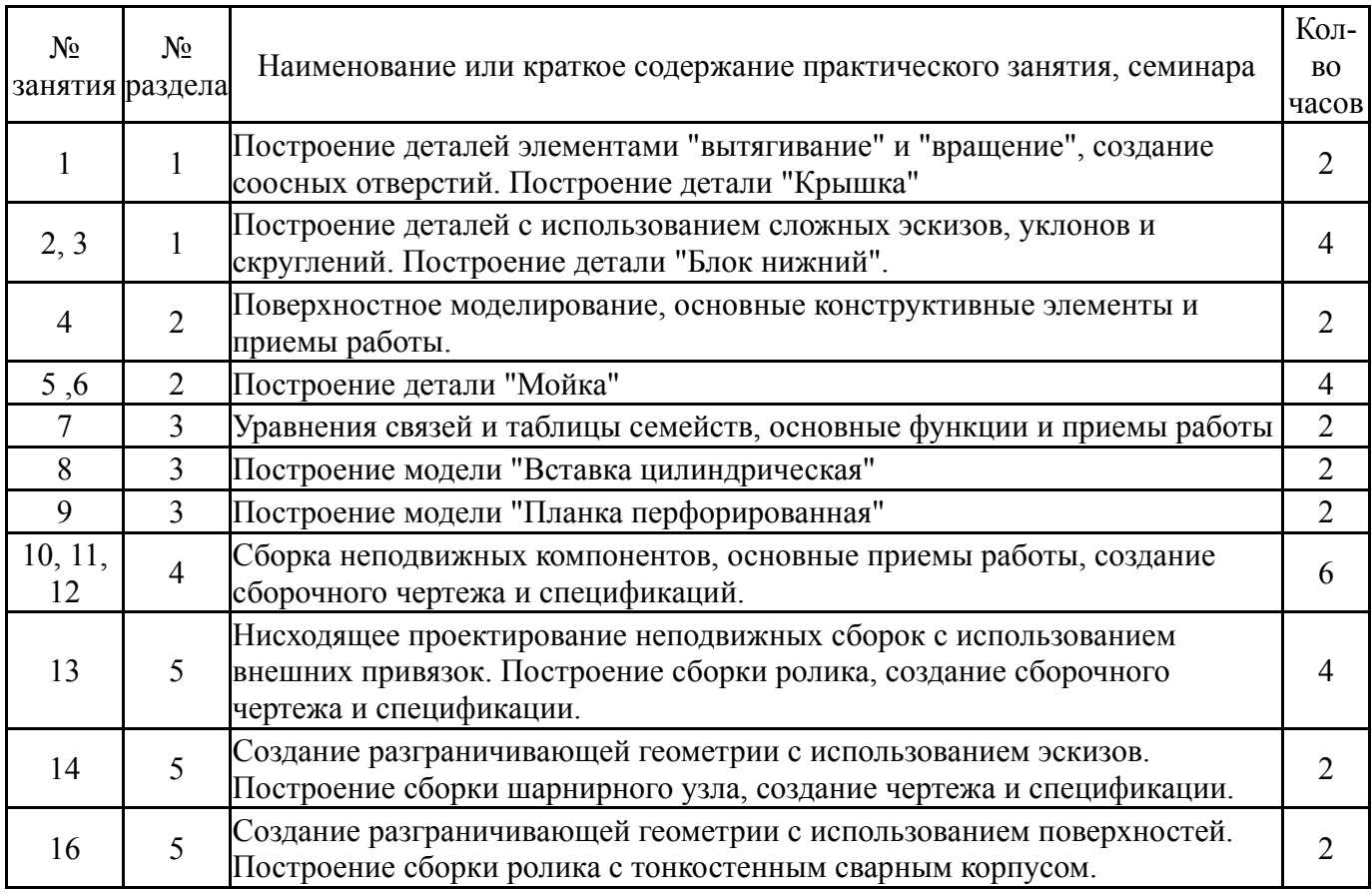

# **5.3. Лабораторные работы**

Не предусмотрены

# **5.4. Самостоятельная работа студента**

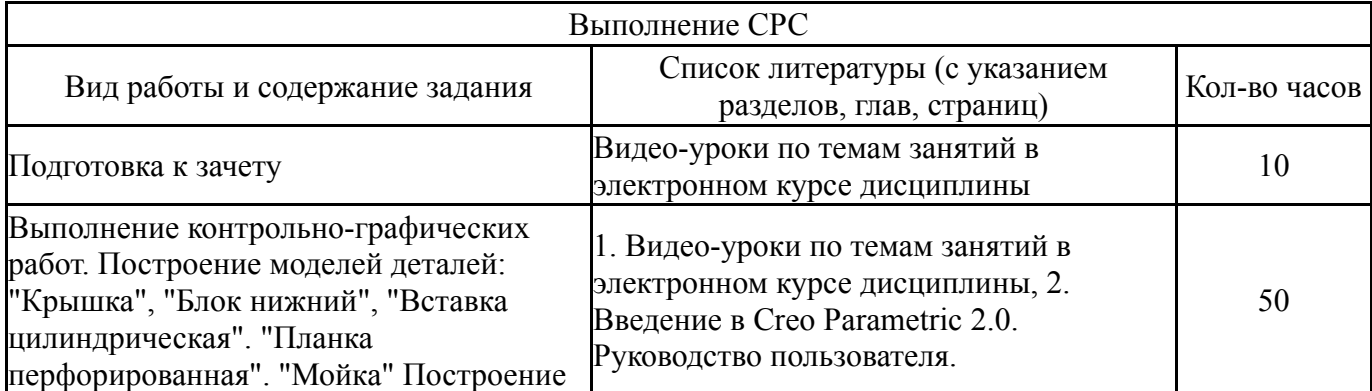

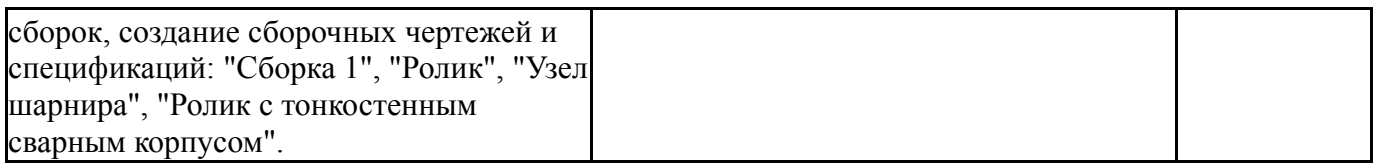

### **6. Инновационные образовательные технологии, используемые в учебном процессе**

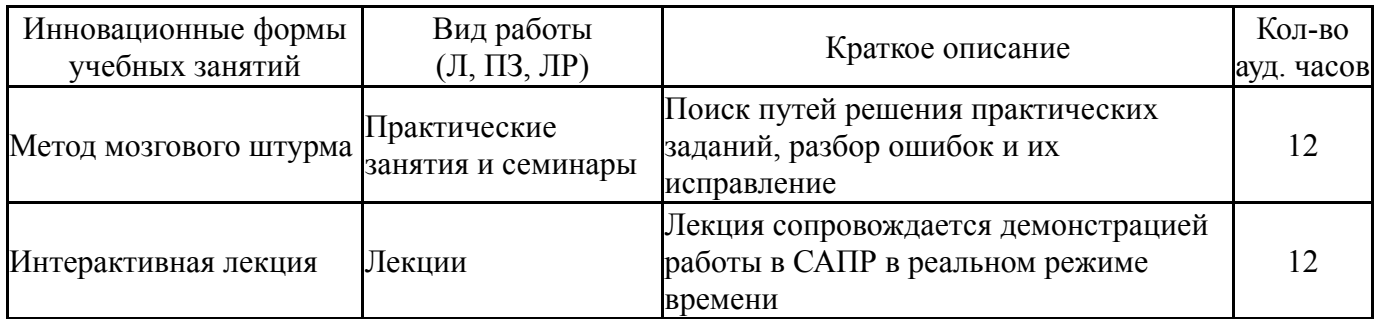

## **Собственные инновационные способы и методы, используемые в образовательном процессе**

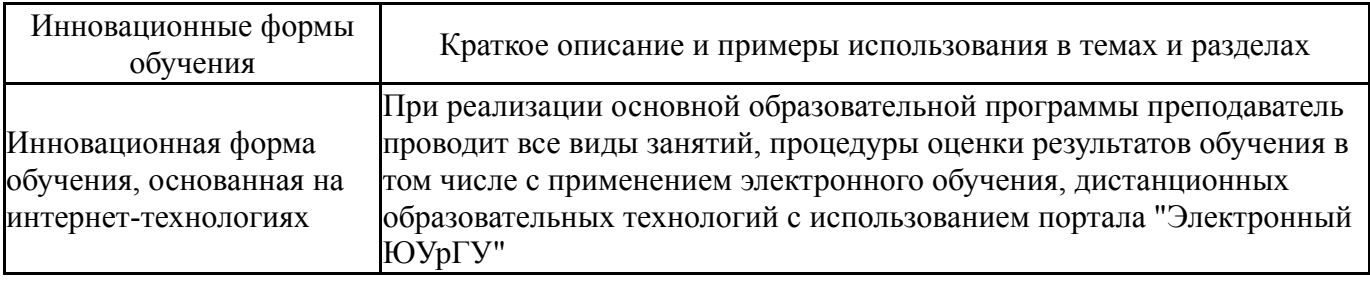

Использование результатов научных исследований, проводимых университетом, в рамках данной дисциплины: нет

### **7. Фонд оценочных средств (ФОС) для проведения текущего контроля успеваемости, промежуточной аттестации по итогам освоения дисциплины**

### **7.1. Паспорт фонда оценочных средств**

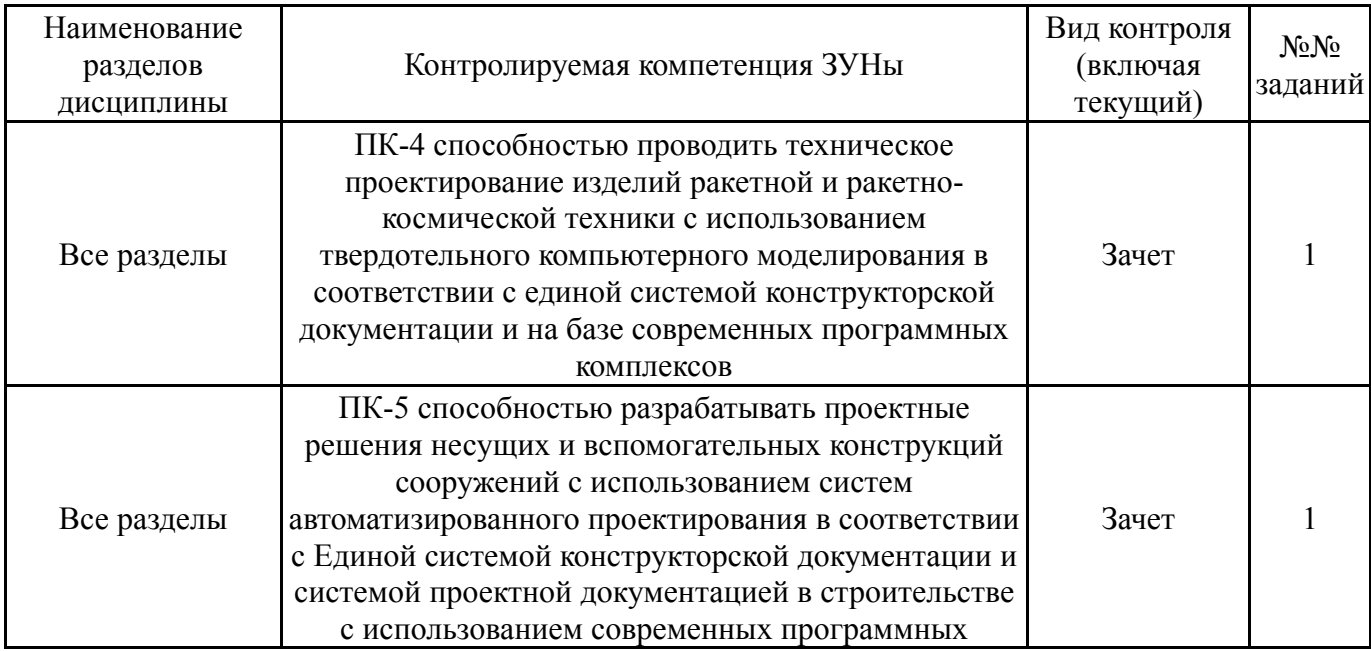

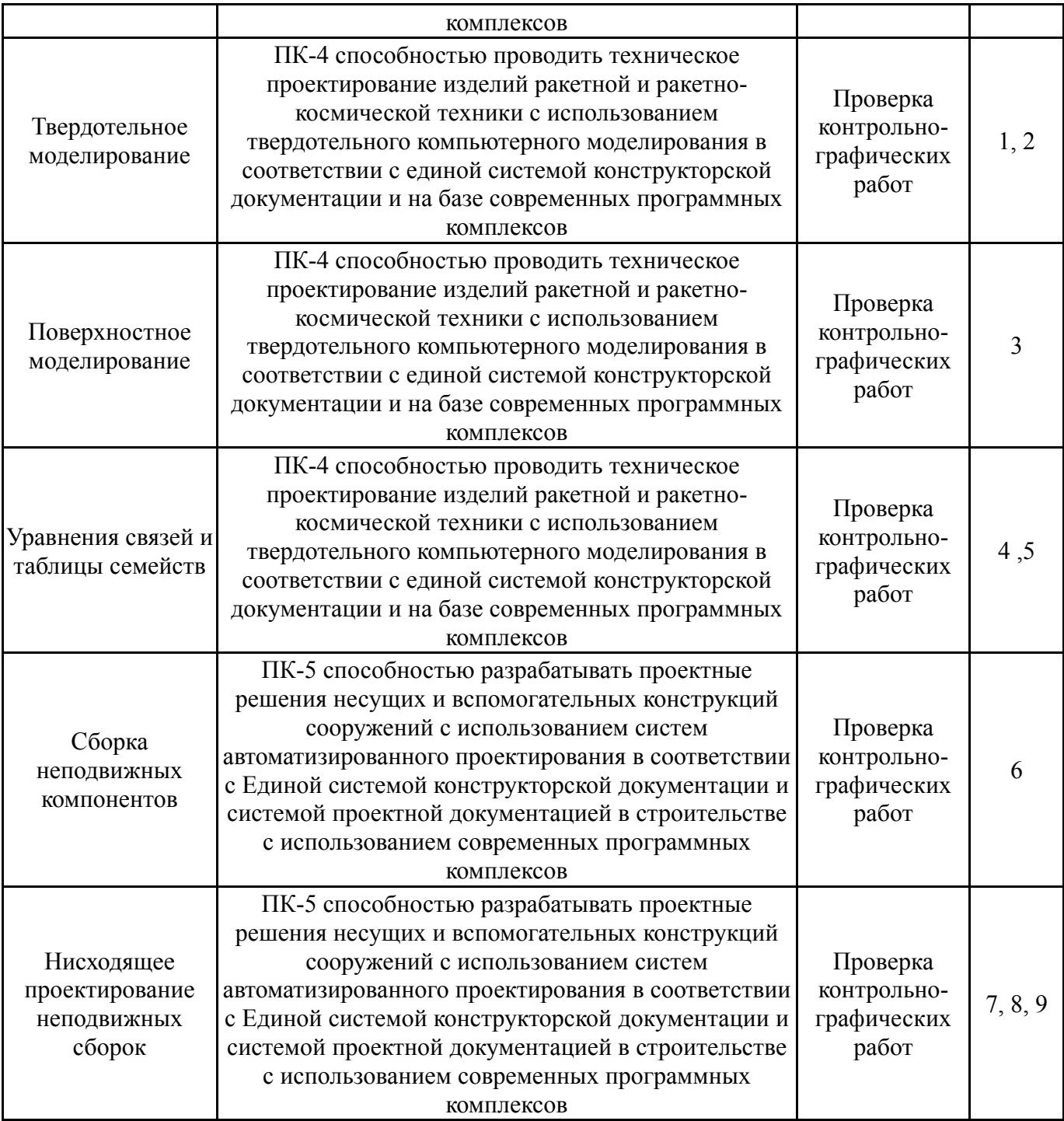

# **7.2. Виды контроля, процедуры проведения, критерии оценивания**

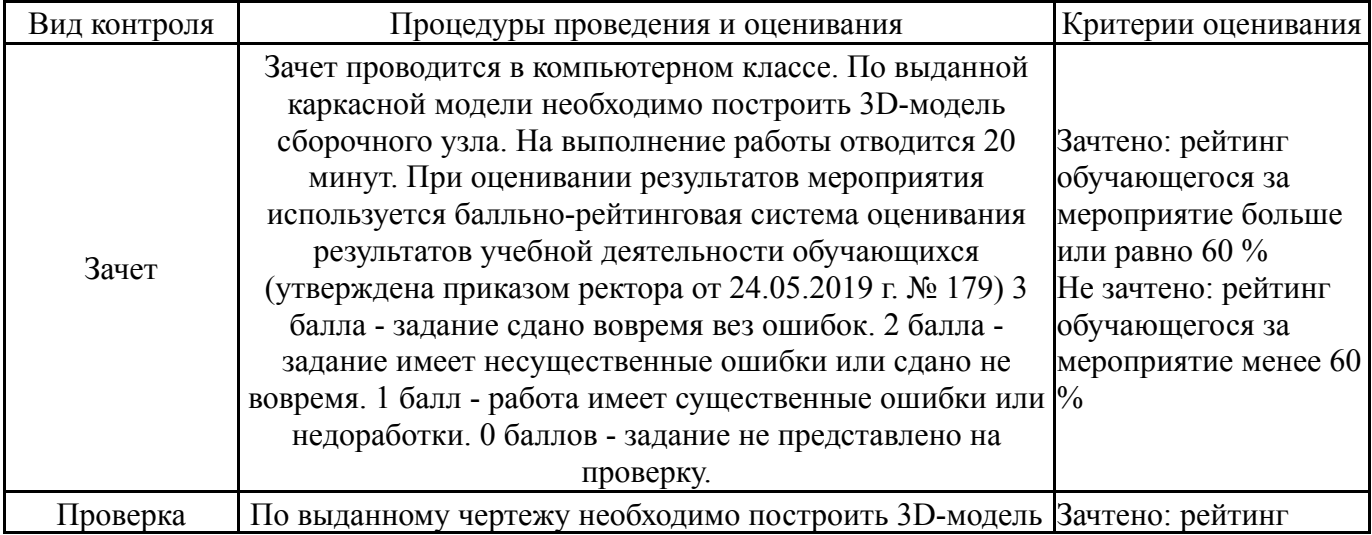

![](_page_6_Picture_742.jpeg)

#### **7.3. Типовые контрольные задания**

![](_page_6_Picture_743.jpeg)

#### **8. Учебно-методическое и информационное обеспечение дисциплины**

#### **Печатная учебно-методическая документация**

*а) основная литература:*

1. Переходюк, В. Н. Системы автоматизированного проектирования в машиностроении : учебное пособие / В. Н. Переходюк. -Челябинск : Изд-во ЮУрГУ, 2008. - 81 с. : ил.

2. Норенков, И.П. Основы автоматизированного проектирования : учебник / И.П.Норенков. - 2-е изд., перераб. и доп. — М.: Издательство МГТУ им. Н. Э. Баумана, 2002. — 336 c.: ил.

### *б) дополнительная литература:*

1. Единая система конструкторской документации : справочное пособие / С. С. Борушек, А. А. Волков, М. М. Ефимова и др. - М. : Изд-во стандартов, 1989. - 352 с.

2. Ефремов, Г.В. Инженерная и компьютерная графика на базе графических систем : учебное пособие / Г.В.Ефремов, С.И.Нюкалова. - Старый Оскол : ТНТ , 2015. - 256 с.: ил.

- *в) отечественные и зарубежные журналы по дисциплине, имеющиеся в библиотеке:*
- *г) методические указания для студентов по освоению дисциплины:*

1. Введение в Creo Parametric 2.0. Руководство пользователя

*из них: учебно-методическое обеспечение самостоятельной работы студента:*

2. Введение в Creo Parametric 2.0. Руководство пользователя

### **Электронная учебно-методическая документация**

![](_page_7_Picture_510.jpeg)

### **9. Информационные технологии, используемые при осуществлении образовательного процесса**

Перечень используемого программного обеспечения:

1. -Creo Academic(бессрочно)

Перечень используемых информационных справочных систем:

1. -Стандартинформ(бессрочно)

## **10. Материально-техническое обеспечение дисциплины**

![](_page_7_Picture_511.jpeg)

![](_page_8_Picture_44.jpeg)